## Package 'spoiler'

June 7, 2021

Type Package

Title Blur 'HTML' Elements in 'Shiny' Applications Using 'Spoiler-Alert.js'

Version 1.0.0

Description It can be useful to temporarily hide some text or other HTML elements in 'Shiny' applications. Building on 'Spoiler-Alert.js', it is possible to select the elements to hide at startup, to partially reveal them by hovering them, and to completely show them when clicking on them.

License MIT + file LICENSE

Encoding UTF-8

Imports htmltools, shiny

URL <https://github.com/etiennebacher/spoiler>

BugReports <https://github.com/etiennebacher/spoiler/issues>

RoxygenNote 7.1.1

Suggests spelling

Language en-US

NeedsCompilation no

Author Etienne Bacher [aut, cre, cph]

Maintainer Etienne Bacher <etienne.bacher@protonmail.com>

Repository CRAN

Date/Publication 2021-06-07 07:40:02 UTC

### R topics documented:

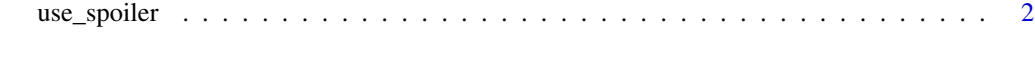

**Index** [3](#page-2-0)

<span id="page-1-0"></span>

#### Description

Load Spoiler-alert dependencies, mark some elements as spoilers, and define the blurring intensity for these elements.

#### Usage

```
use_spoiler()
```
spoiler(ui\_element)

hide\_spoilers(max =  $10$ , partial =  $4$ )

#### Arguments

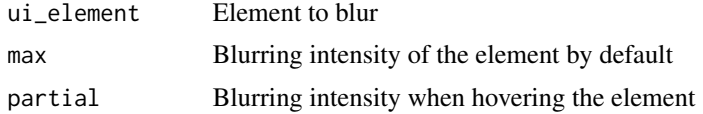

#### Examples

```
if (interactive()) {
 library(shiny)
 library(spoiler)
 # works better in browser
 ui <- fluidPage(
    # Load dependencies
   use_spoiler(),
   column(
      3,
      p("this text can be seen"),
      spoiler(p("this one can't be seen")) # This text will be blurred
   ),
   hide_spoilers()
 \mathcal{L}server <- function(input, output, session) {}
 shinyApp(ui, server)
}
```
# <span id="page-2-0"></span>Index

hide\_spoilers *(*use\_spoiler*)*, [2](#page-1-0)

spoiler *(*use\_spoiler*)*, [2](#page-1-0)

use\_spoiler, [2](#page-1-0)